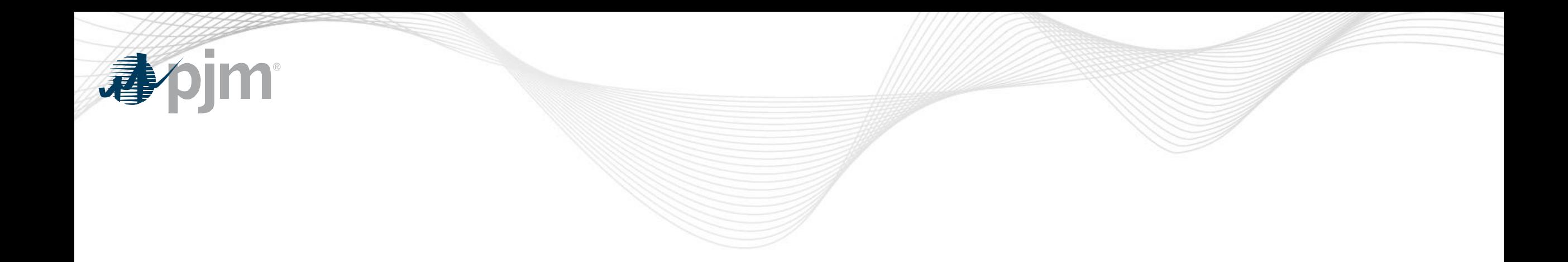

# PJM Energy Offer Verification Process Overview

Vijay Shah Jennifer Freeman MIC Special Session – Offer Verification January 12, 2022

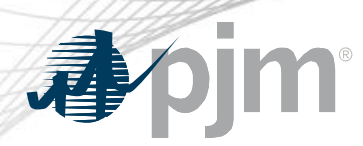

### Energy Offer Verification Background

- Order 831 requires validation of incremental energy offers above \$1000 prior to being eligible to set LMP
- Composite Energy Offers above \$1000/MWh require validation before being eligible to set LMP

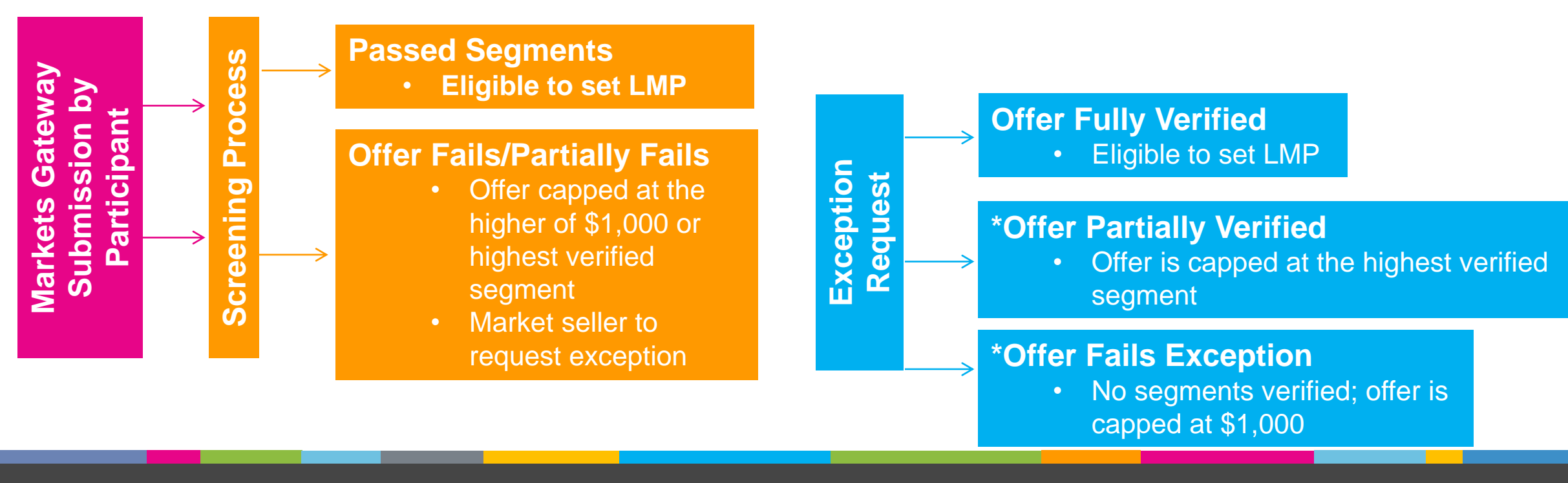

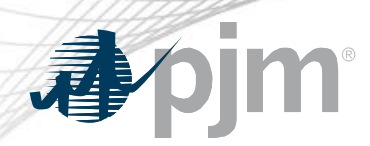

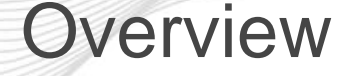

- Preparation for Energy Offer Verification
- Review Offer Verification process for Incremental Offers above \$1000
	- Review Exception Request Process
- Review Offer Verification process for Composite Offers above \$1000

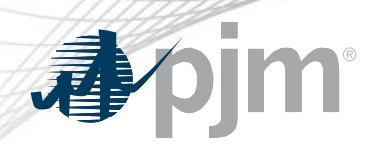

### Preparation for Offer Verification

- Ensure participants have access to:
	- PJM Markets Gateway
	- PJM Connect
- Member Information Reporting Application (MIRA):
	- Fuel Cost Policies are up-to-date
	- All cost offer information in the COA MIRA module is accurate and complete
		- For example, the heat input curve, fuel adders and other relevant inputs are consistent with the submitted energy offers
- XML setup for Fuel Price Exception Display in Markets Gateway
	- XML setup not required but may be helpful

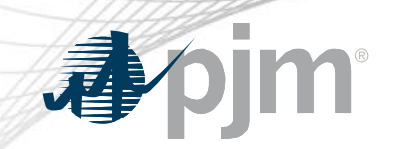

### Incremental Energy Offer Verification

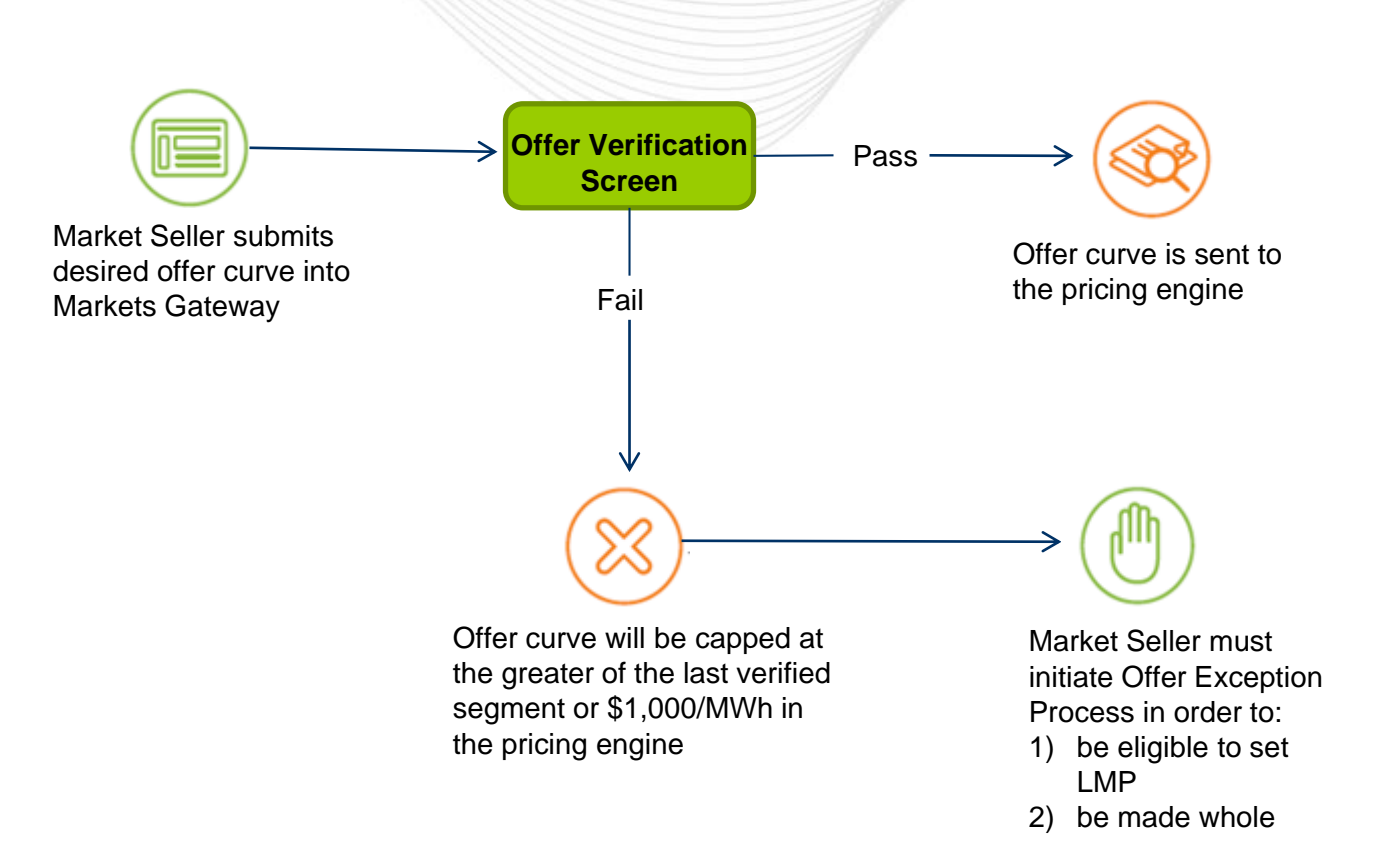

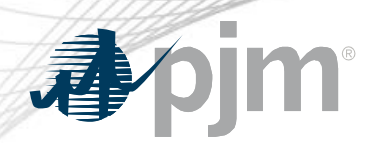

Incremental Energy Offer Verification Process Overview

- Submit Incremental Offers to the Offer Updates Screen in Markets Gateway
- Incremental Offers submitted over \$1000 are subject to Markets Gateway automated screen validation
- Incremental Offers that fail validation will be capped at \$1000 or highest approved segment
- Stakeholders have the opportunity to submit an Exception Request for Incremental offers that fail validation via the new screen, Fuel Price Exception
- Exception Requests that are submitted via the new screen are only valid for offers over \$1000 and fail validation

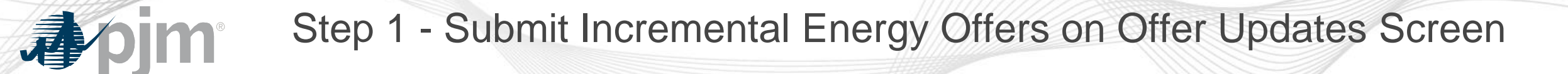

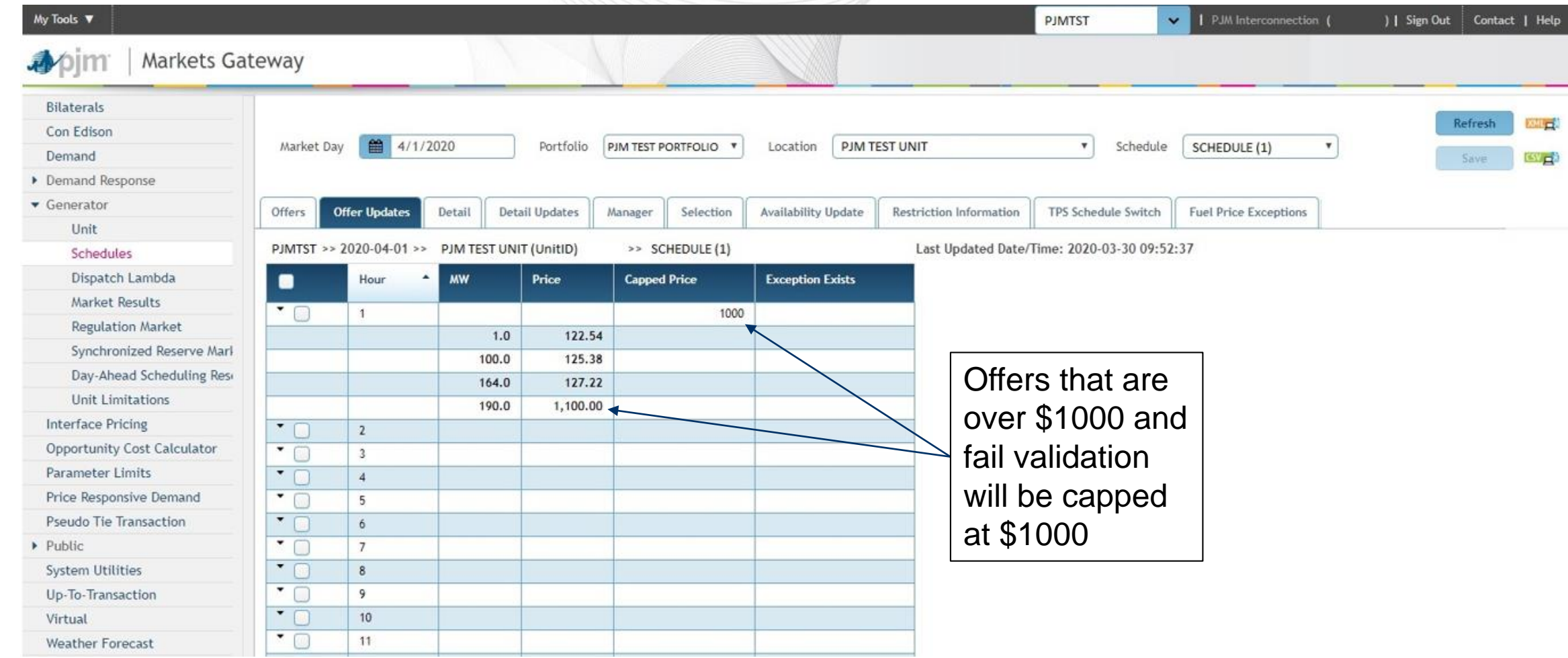

# Step 2 – Submit Exception Request Data

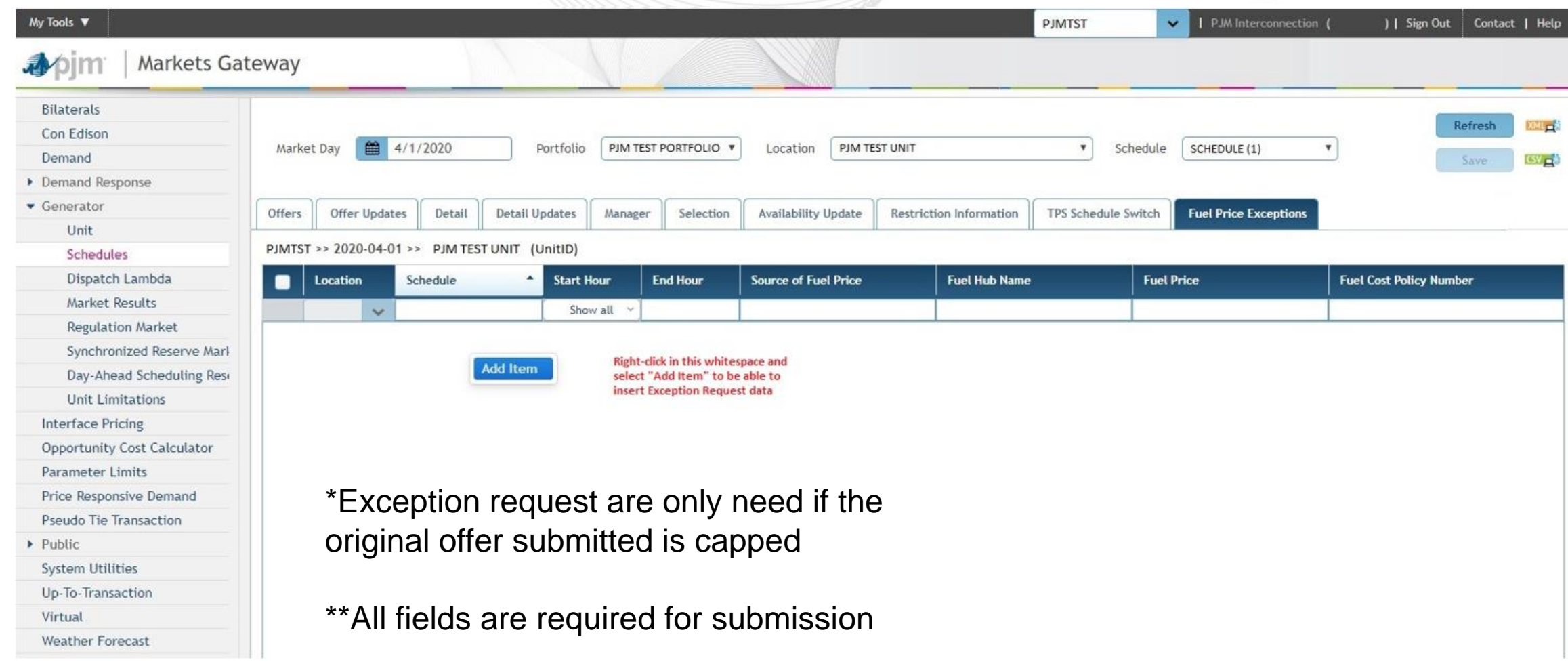

apjm

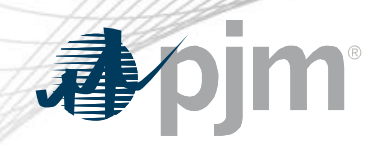

# Sample Submission

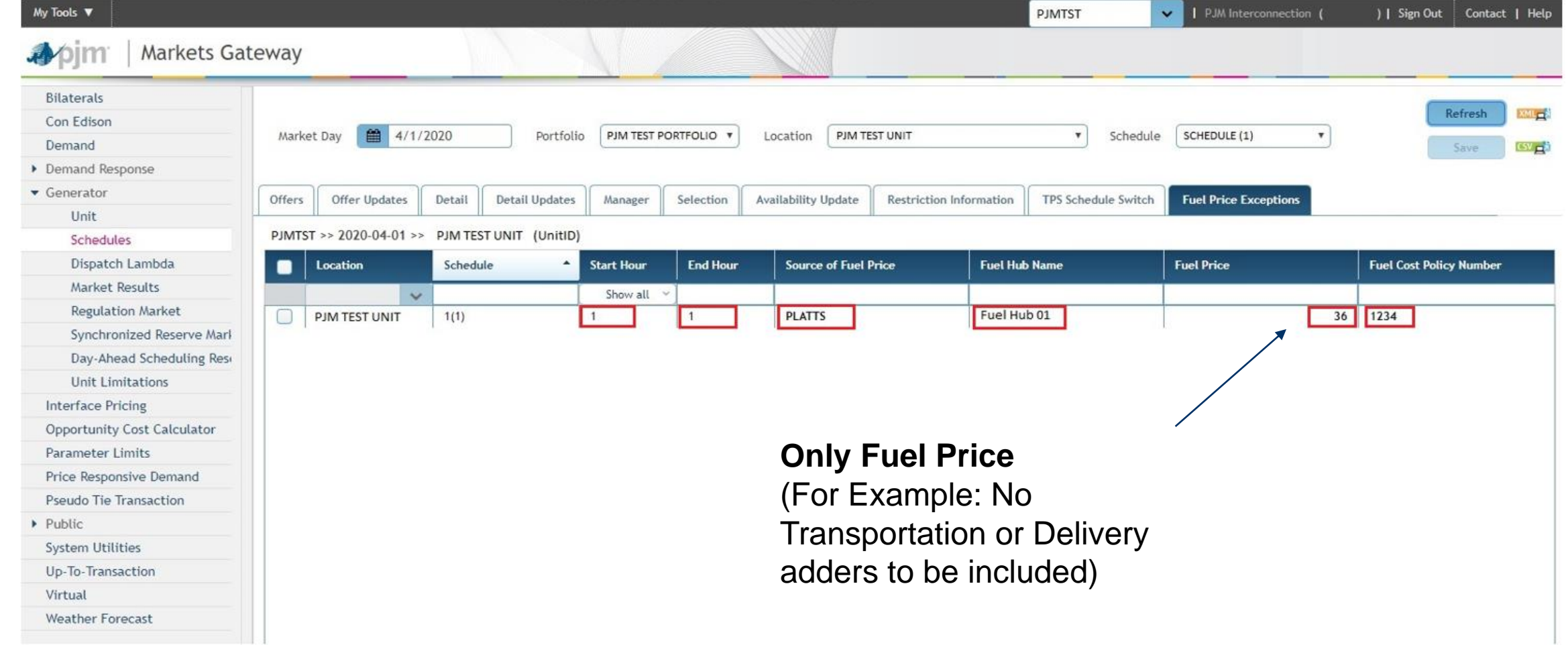

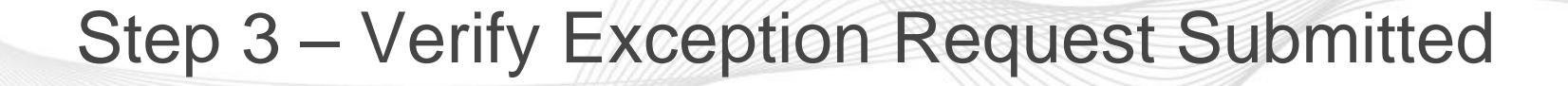

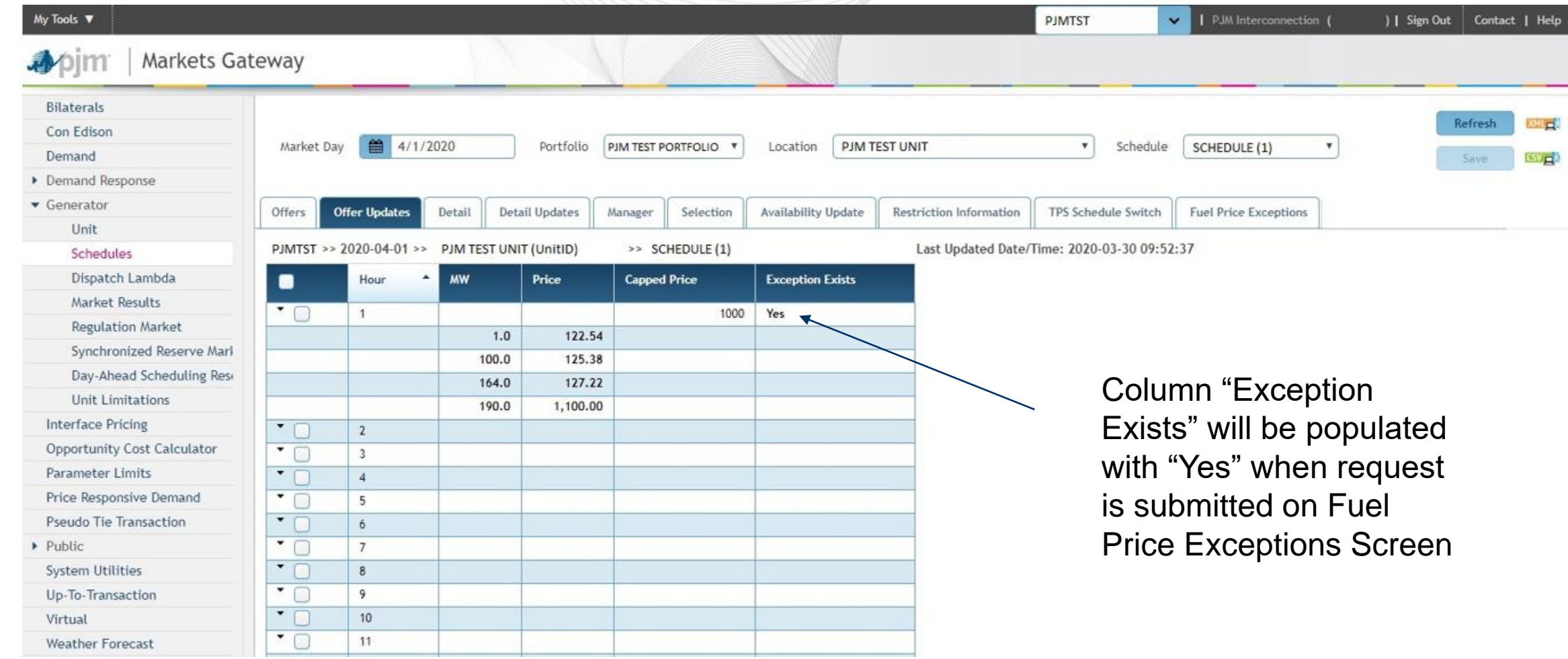

apjm

### After Exception Request is Submitted

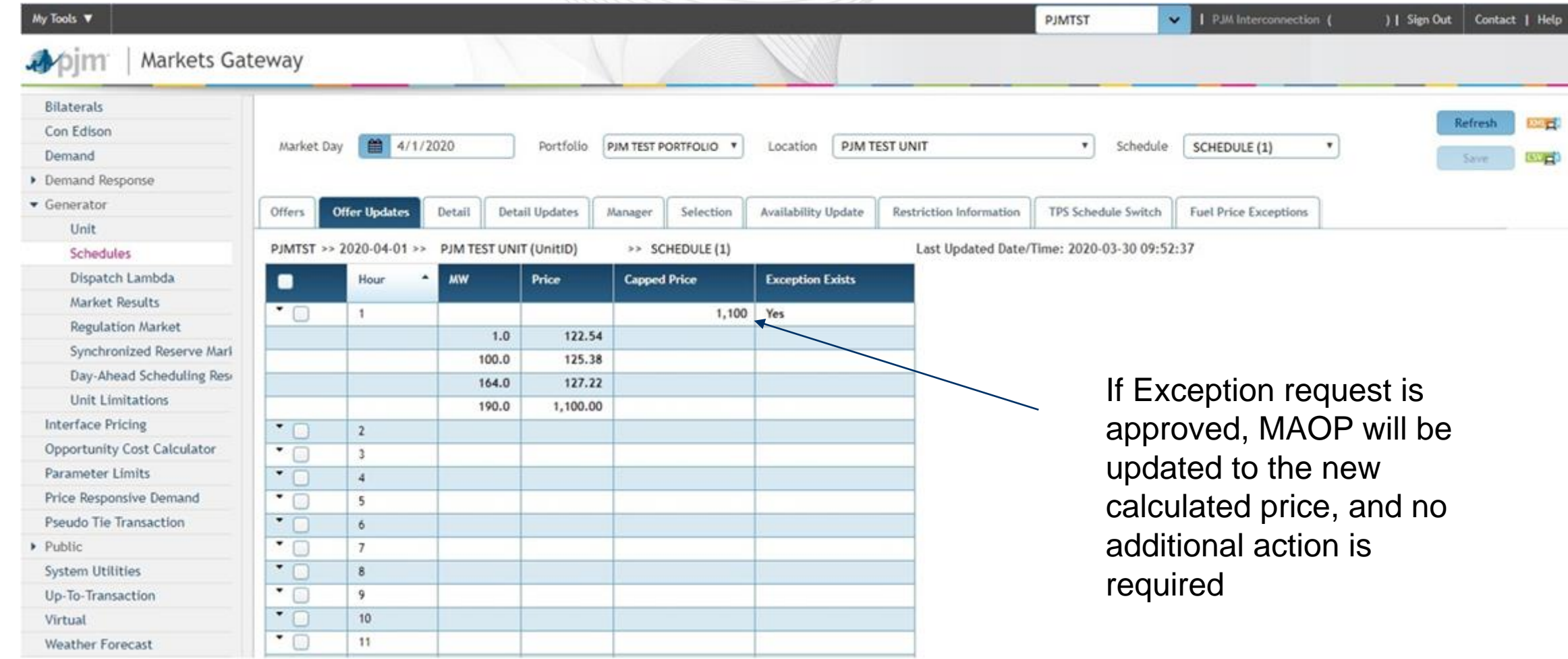

apjm

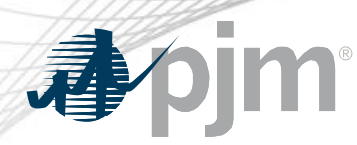

- Submit supporting data to PJM Connect
	- Any Exception Request without supporting data may be rejected
- PJM will review the approved Fuel Cost Policy in addition to the data submitted to determine if exception should be granted
	- Highlight the relevant portion of the Fuel Cost Policy to help expedite the review process
- Required documentation to be submitted:
	- Evidence to verify estimated fuel cost
		- ICE Screen Capture, brokers quote, etc.
	- Relevant portion of the approved Fuel Cost Policy
- Only required when fuel cost is higher then what is provided in the screenshot
	- Excel document showing the construction of the fuel cost if transportation or other adders are included

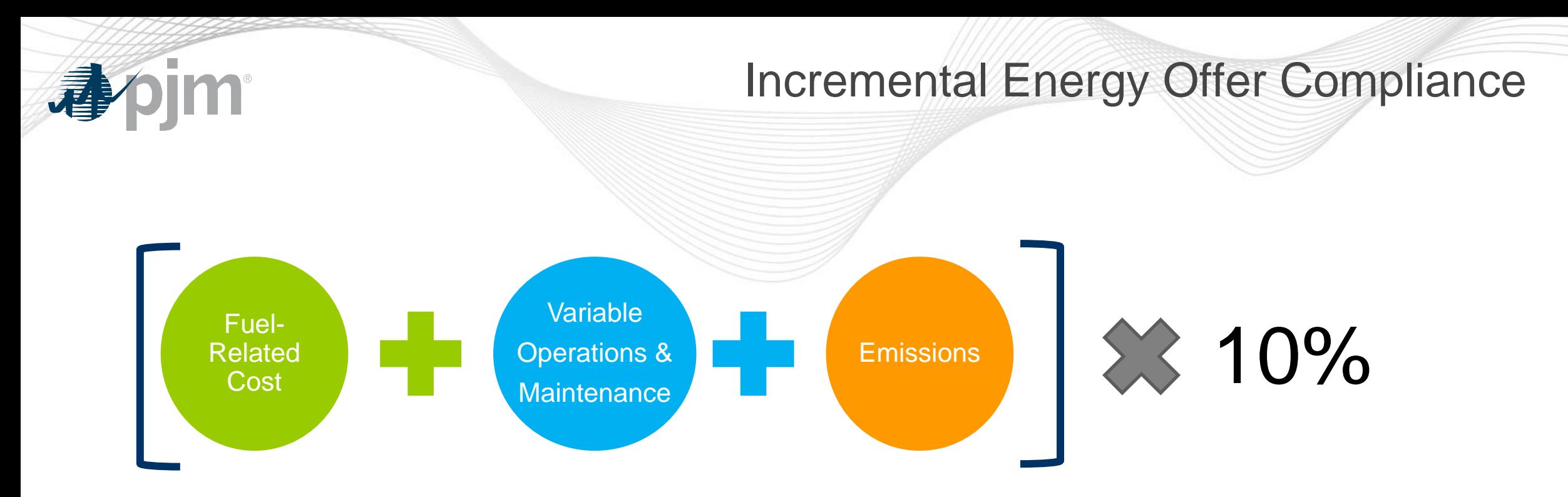

- Fuel-Related costs must follow the approved Fuel Cost Policy
- Variable Operating Cost and Maintenance adders must be approved by PJM in order to be included
- Emissions rates must be approved by PJM in order to be included

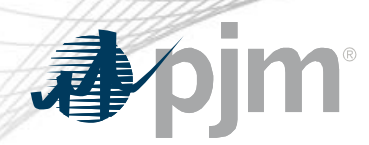

- The 10% adder for incremental costs above \$1,000/MWh is gradually reduced to zero:
	- For incremental cost  $\le$  \$1,000/MWh, adder is up to 10% of incremental cost
	- For incremental cost  $> $1,000/MWh$  and  $\leq $1,900/MWh$ , adder is up to \$100/MWh (Capped)
	- For incremental cost > \$1,900/MWh and <=\$2,000/MWh, adder is up to \$2,000 minus incremental cost
	- For incremental cost > \$2,000/MWh, adder is equal to zero.
- $\triangleright$  Cost-based offers that do not adhere to the limitations of 10% adder will be subject to penalties

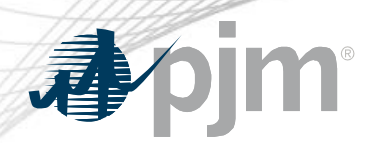

Exception Request Determination

- If Exception Request is approved, the Max Allowable Offer Price (MAOP) will be updated and any segments at or below MAOP will be considered passed
- No additional action will be required if Exception Request is approved
- Exception Request and MAOP approval can be viewed via Markets Gateway Screens

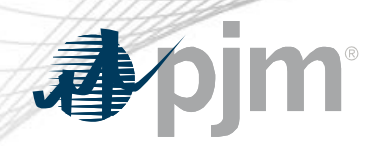

#### Exception Process – Incremental Offer

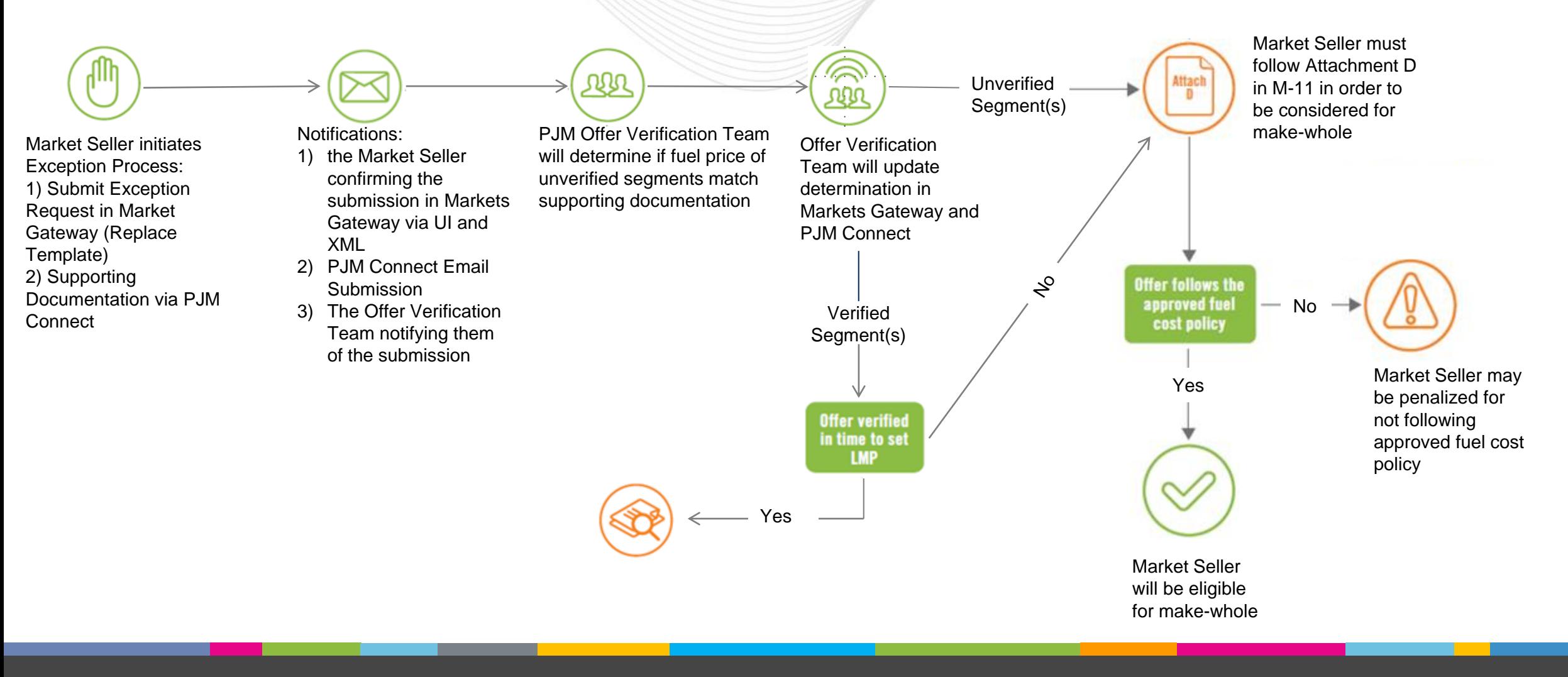

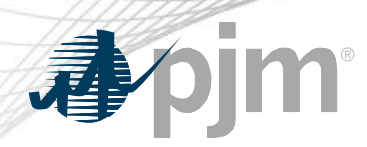

### Market Based Energy Offers above \$1000/MWh

- Specify a reference cost schedule for respective market based offers (Price and/or PLS schedule)
- Market based offer data identical to "Reference Cost-based Schedule"
	- MW Blocks
	- Use Bid Slope
	- Fuel Type
- Market based offer values less than or equal to "Reference Costbased Schedule"
	- Startup and No-load offers
	- Incremental energy curve prices per segment
- $\triangleright$  Participants can alternatively select "Switch to Cost" and remove the market based schedule from consideration

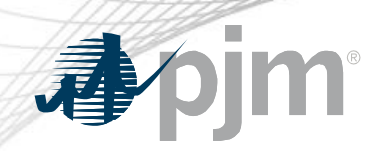

#### Reference Cost Schedule

• Reference Cost Schedule for Market based offers can be entered in Markets Gateway under Generator > Schedules > Detail Updates page

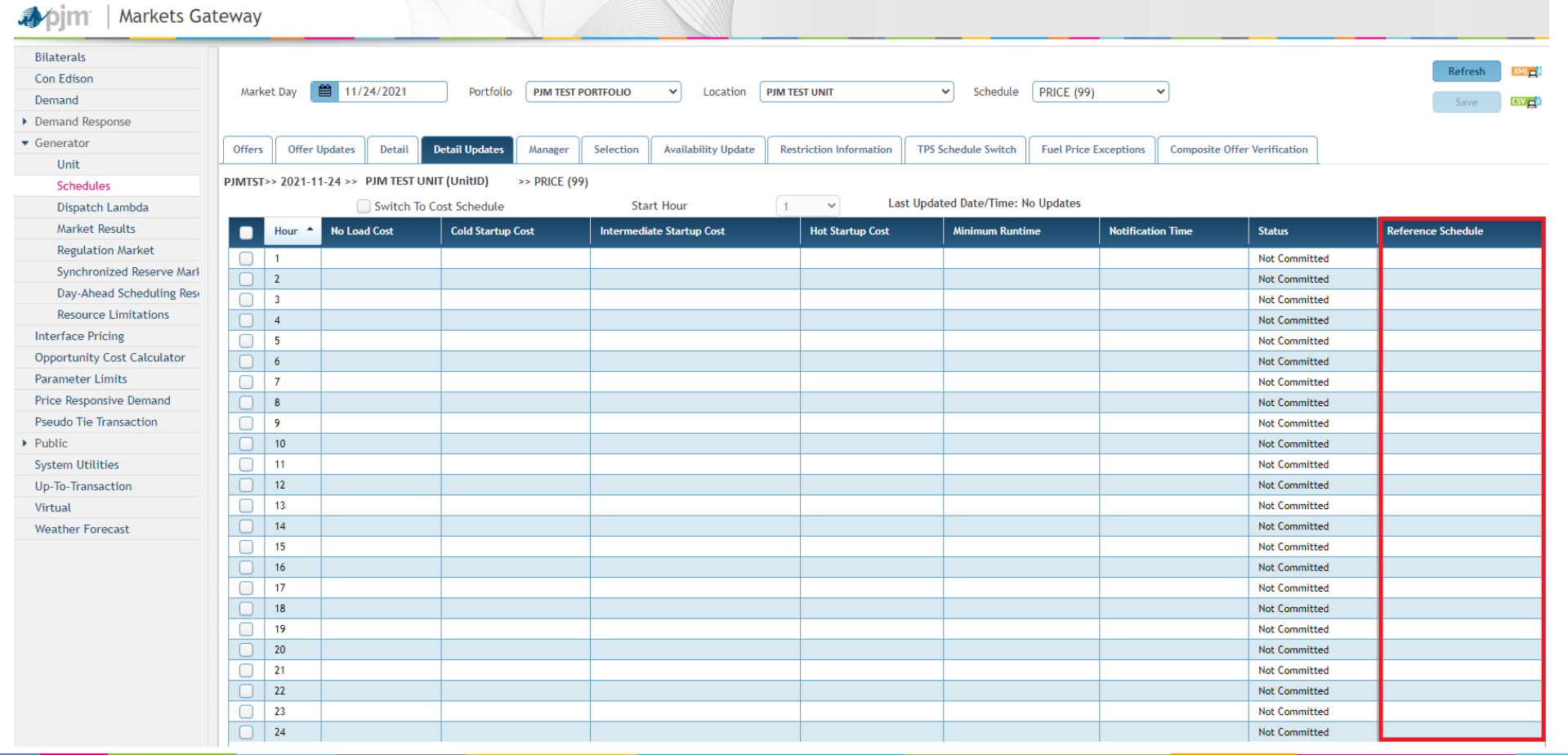

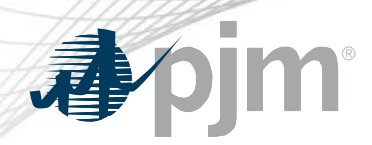

- If an offer is submitted/approved and subsequently updated from participants then:
	- Offer Verification will be re-triggered
	- Offer will be capped at \$1000
	- Will need to be reviewed by PJM Offer Verification Team
	- Will need to be re-approved by PJM
	- Participants do not need to re-submit exception request unless required by FCP (in MG)
		- Updated fuel cost

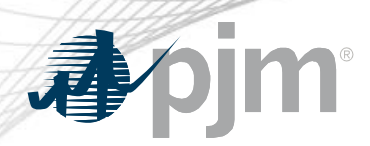

### Fast Start Offer Verification

- Implemented September 1, 2021
- Fast Start Capable resources Composite Energy Offer above \$1000/MWh will be subject to Offer Verification
	- Generation Resources
	- Economic Load Response Resources
- Composite Energy Offer = incremental offer + Amortized No Load + Amortized Startup
	- Startup and No load are always considered for Offer Verification Purposes
- See appendix for information on FS capable and eligible resources

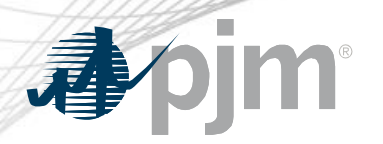

### Offer Verification - Effective Offers over \$1,000/MWh

#### **For Generation Resources:**

- If the Composite Energy Offer is calculated to be above \$1,000/MWh at the resource's economic maximum
	- Startup cost and no load cost plus incremental offer will automatically be validated
	- New display in Markets Gateway to provide validation results
	- No changes to existing logic for validating incremental energy offers above \$1,000/MWh
	- Applies to both cost and price-based offers
	- Each component of the price-based offer must be less than or equal to the reference cost based components
- Composite Energy Offers cannot be above \$2,000/MWh for the purpose of setting LMP

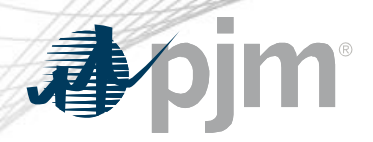

### Offer Verification - Effective Offers over \$1,000/MWh

#### **For Economic Load Response (ELR):**

- If Composite Energy Offer is above \$1,000/MWh:
	- Shutdown cost must be validated by the ELR team
	- The Market Seller is to provide PJM supporting documentation in **advance** that supports the end use customer's incremental and shutdown costs if they exceed \$1,000/MWh
	- No changes to the existing logic for validating incremental energy offers
- Composite Energy Offers cannot be above \$2,000/MWh for the purpose of setting LMP

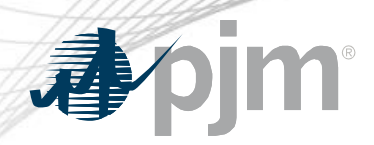

Offer Verification - Effective Offers over \$1,000/MWh

• The following rules will be applied if the composite energy offer above \$1000/MWh needs to be capped

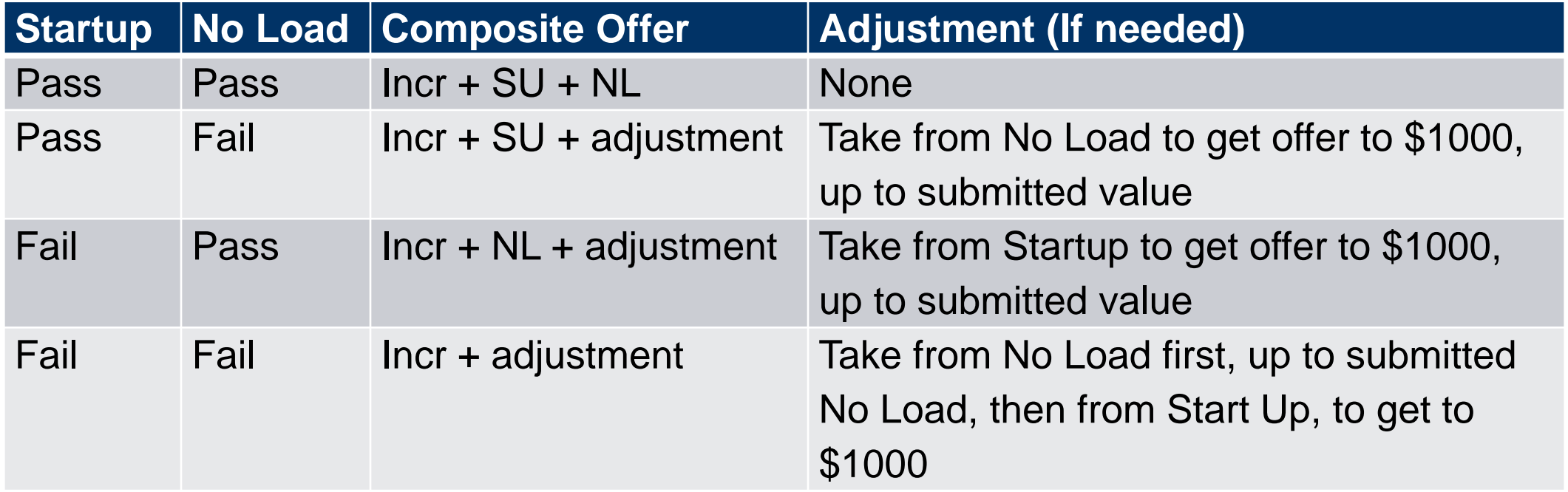

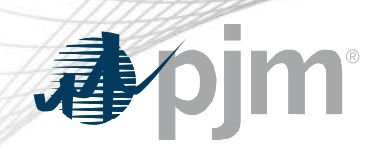

### Effective Offers over \$1,000/MWh - Example

- For each segment on the incremental offer curve:
	- **Composite Energy Offer** = incremental offer + (no load (\$) / EcoMax (MWh)) + (startup (\$) / (EcoMax (MWh)\*min run time))
- Reasonability Check for Startup Cost
	- **Startup Cost (\$)** = [ [ (Performance Factor) x ( Start Fuel) x ( Fuel Cost ) ] + Start Maintenance Adder + Additional Start Labor + Station Service Cost ] x (1.1)
- Fast Start Resource Example:

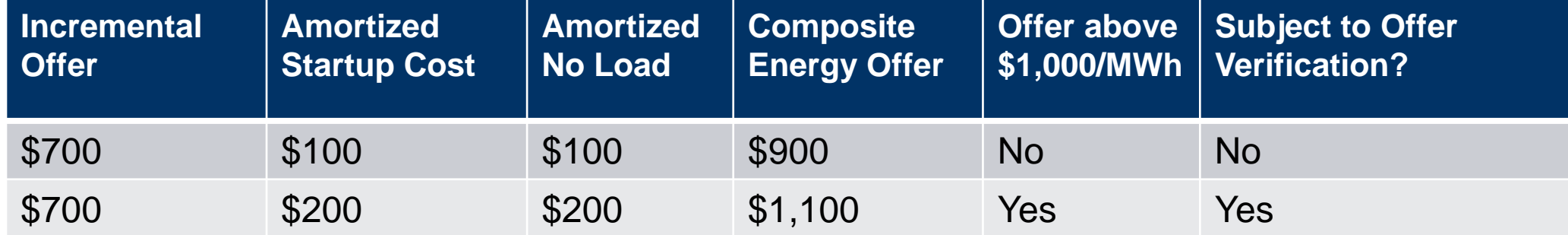

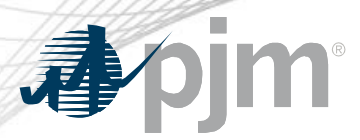

Example 1

#### Scenario: Startup Fails, No Load passes with uncapped composite offer above \$1000 at Economic Maximum

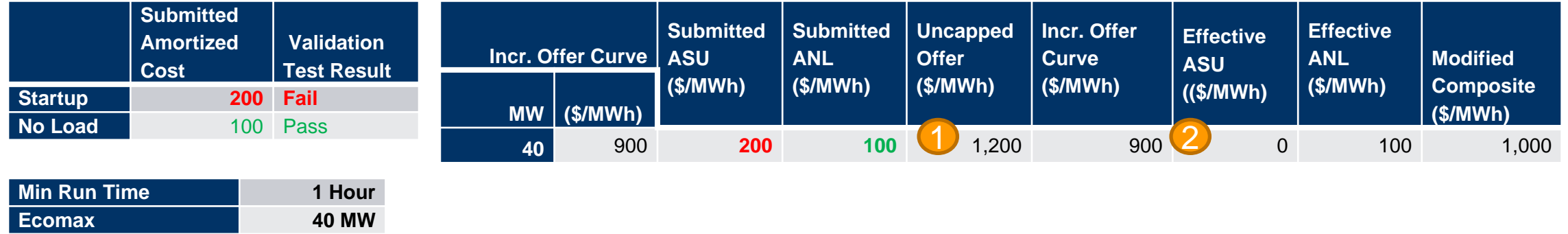

Original submitted composite offer is above \$1000; therefore, offer verification is triggered 1

Since Startup failed, exclude Startup cost from verified composite offer 2

\*After the minimum run time has been met, the modified composite offer at the bid in Economic Maximum will remain at \$1000 as the updated verified composite offer is \$1000.

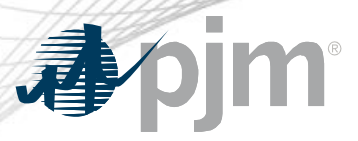

Example 2

Scenario: Verified composite offer below \$1000 and failed startup is needed to cap offer at \$1000

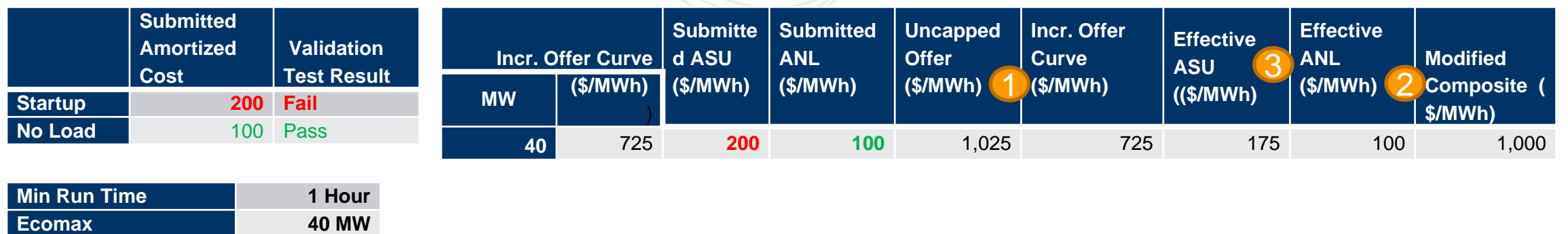

Original uncapped composite offer is above \$1000; therefore, offer verification is triggered 1

Since No Load pass reasonability test, included it in the composite offer 2

Since verified offer is below \$1000, additional startup cost is needed to get the composite offer to \$1000 3

A. \$175 amortized Startup cost is needed [\$1000 – (725+100)]

\*After the minimum run time has been met, the verified composite offer is \$825 (\$725 incremental offer + \$100 of amortized No Load).

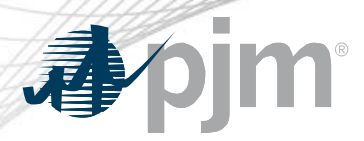

Example 3

#### Scenario: Incremental offer is above \$1000 with NL passed

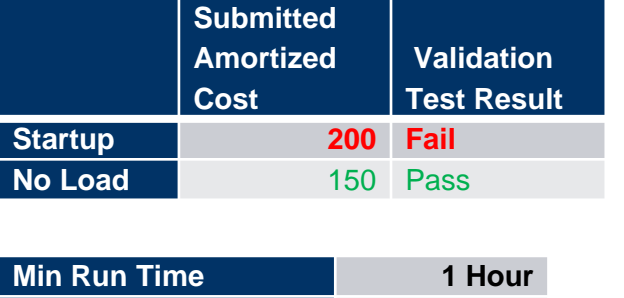

**Ecomax 40 MW**

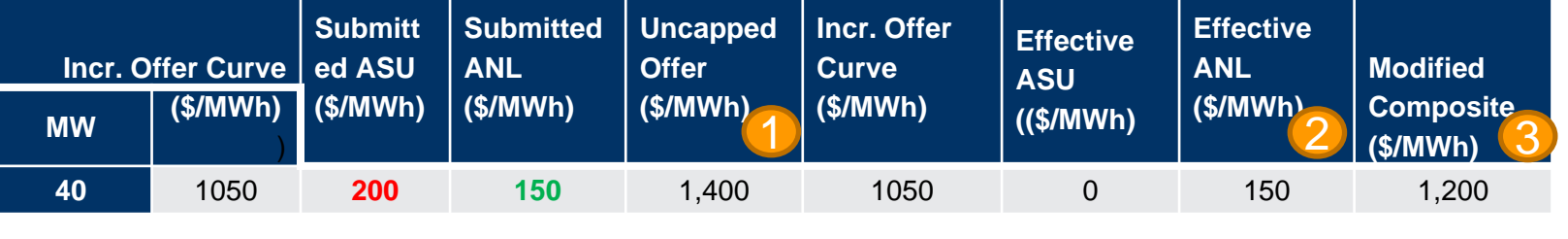

1. Original uncapped composite offer is above \$1000; therefore, offer verification is triggered Since No Load pass reasonability test, included it in the composite offer Capped composite offer during minimum run time is \$1,200 (Exclude Startup) 1 2 3

\*After the minimum run time has been met, the verified composite offer would *still* be \$1,200 (\$1,050 + \$150 No Load).

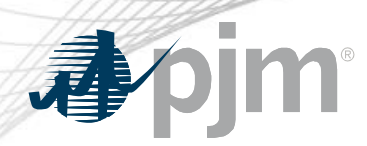

### Fast Start Offer Verification

- No changes to the existing logic for validating incremental energy offers submitted to Markets Gateway
	- If incremental energy offer > \$1000
- No Exception process to adjust Startup and/or No Load if it fails validation
- Fast Start resources with Composite Energy Offer above \$1,000/MWh, will be screened and validated each time a variable affecting the Composite Energy Offer calculation is changed
- Parameters that may affect Composite Energy Offer calculation
	- Incremental Offer
	- Startup Cost
	- No Load Cost
	- Economic Maximum MW
	- Minimum Run Time

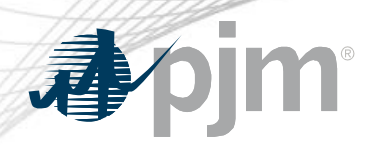

- New display added to Markets Gateway to provide information if the Composite Energy Offer is above \$1,000/MWh for Fast Start Resources
- Display details
	- Read-only display
	- All inputs used to calculate the composite offer
	- Composite Energy Offer calculated at Ecomax
	- Results of automated validation of Startup Cost and No Load Cost (For Generators only)
		- Shutdown Cost for Economic Load Response
	- Results can be viewed by participant or individual unit level
	- Supports XML

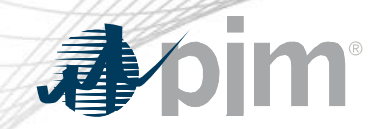

### Markets Gateway Composite Energy Offer Display

Market Day

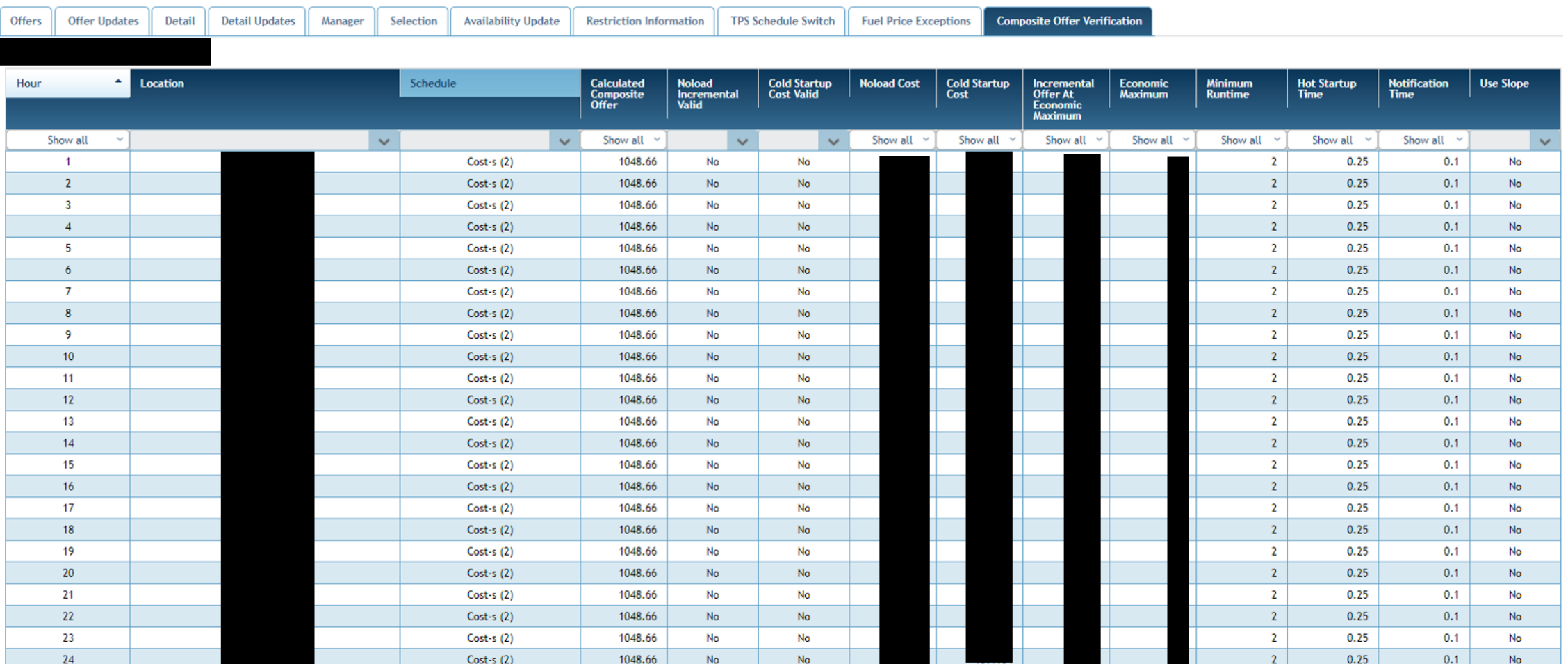

Refresh

**XML** 

 $CSV = 8$ 

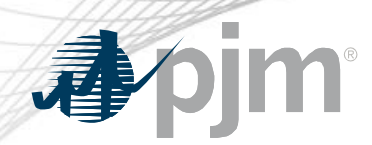

Reference Materials

- Markets Gateway User Guide: Offer Verification Exception Request
	- Section 9.18
- XML Guide: Submit Unit Fuel Price Exception
	- Section 6.22
- PJM Connect [Offer Verification Page](https://connect.pjm.com/OfferVerification/default.aspx)
- PJM Offer Verification [Website](https://www.pjm.com/markets-and-operations/energy/energy-offer-verification.aspx)
- Member Information Reporting Application (MIRA) [Website](https://mira.monitoringanalytics.com/mira)

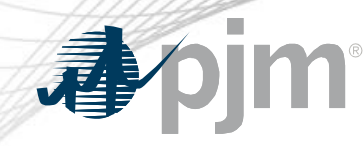

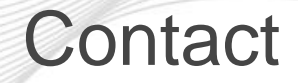

# PJM Energy Offer Verification Team:

#### [EnergyOfferVerification@pjm.com](mailto:EnergyOfferVerification@pjm.com)

Member Hotline (610) 666 – 8980 (866) 400 – 8980 custsvc@pjm.com

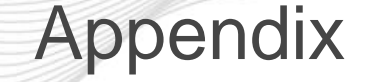

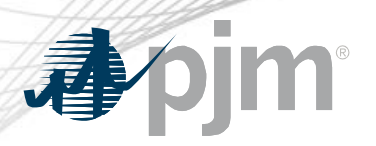

- Fast Start Eligible
- Fast Start Capable
- Fast Start Capable Request Process

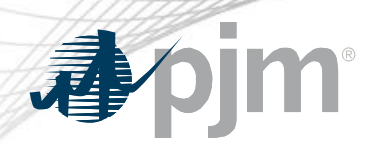

### Eligible Fast-Start Resources

- Units must first be classified as Fast-Start capable in order to qualify for Fast-Start **Pricing**
- Generators based on technology type are pre-defined as Fast-Start Capable by default
- Resource not classified as Fast-Start capable may seek to be Fast-Start capable during the annual review period
	- Deadline to submit request: April 15
	- PJM review period (includes consultation with IMM): April 15 May 31
	- Effective: June 1 and onwards
- Supporting data must be provided to prove unit can startup within one hour
- If unit cannot meet their bid in parameters, may lose Fast-Start capable designation
	- To be reconsidered, the unit may submit supporting data during the annual review period

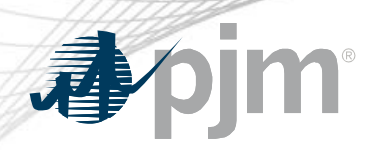

### Eligible Fast-Start Resources

- Resources classified as FS capable by default:
	- Generation Type:
		- Fuel Cells
		- All CTs
		- Diesels
		- Hydro
		- Battery
		- Solar
		- Landfill
		- Wind
- All Economic Load Response
- Resource classified not FS capable by default\*:
	- Combined Cycle
	- Steam
	- Nuclear

## \*Resources may request to be considered FS Capable

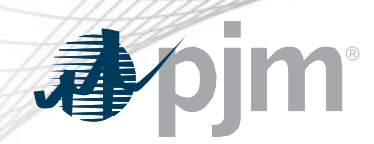

- Once a unit is deemed Fast-Start capable, they must also meet the following requirements in order to qualify for Fast-Start Pricing:
	- Notification Time + Startup Time  $\leq 1$  hour
	- Minimum Run Time  $\leq 1$  hour
	- Resources must be online and running for PJM
- Pumped Hydro resources using the PJM Hydro Optimizer, partially Pseudo-tied resources, and dynamically scheduled resources are not eligible for Fast-Start Pricing